# Package 'ptm'

May 9, 2024

Type Package

Title Analyses of Protein Post-Translational Modifications

Version 0.2.7

Description Contains utilities for the analysis of post-translational modifications (PTMs) in proteins, with particular emphasis on the sulfoxidation of methionine residues. Features include the ability to download, filter and analyze data from the sulfoxidation database 'MetOSite', and integrate data from other main PTMs (other databases). Utilities to search and characterize Saromatic motifs in proteins are also provided. In addition, functions to analyze sequence environments around modifiable residues in proteins can be found. For instance, 'ptm' allows to search for amino acids either overrepresented or avoided around the modifiable residues from the proteins of interest. Functions tailored to test statistical hypothesis related to these differential sequence environments are also implemented. A number of utilities to assess the effect of the modification/mutation of a given residue on the protein stability, have also been included in this package. Further and detailed information regarding the methods in this package can be found in (Aledo (2020) <<https://metositeptm.com>>). License GPL  $(>= 2)$ 

URL <https://bitbucket.org/jcaledo/ptm>, <https://metositeptm.com>

Encoding UTF-8

LazyData true

RoxygenNote 7.3.1

**Depends** R  $(>= 4.0.0)$ 

**Imports** bio3d ( $> = 2.3-4$ ), curl, graphics, httr ( $> = 1.3.1$ ), igraph, jsonlite, RCurl, seqinr, stats, utils, xml2

Suggests Biostrings, KEGGREST, knitr, markdown, muscle, testthat

NeedsCompilation no

Author Juan Carlos Aledo [aut, cre]

Maintainer Juan Carlos Aledo <caledo@uma.es> **Repository CRAN** Date/Publication 2024-05-09 14:30:02 UTC

## R topics documented:

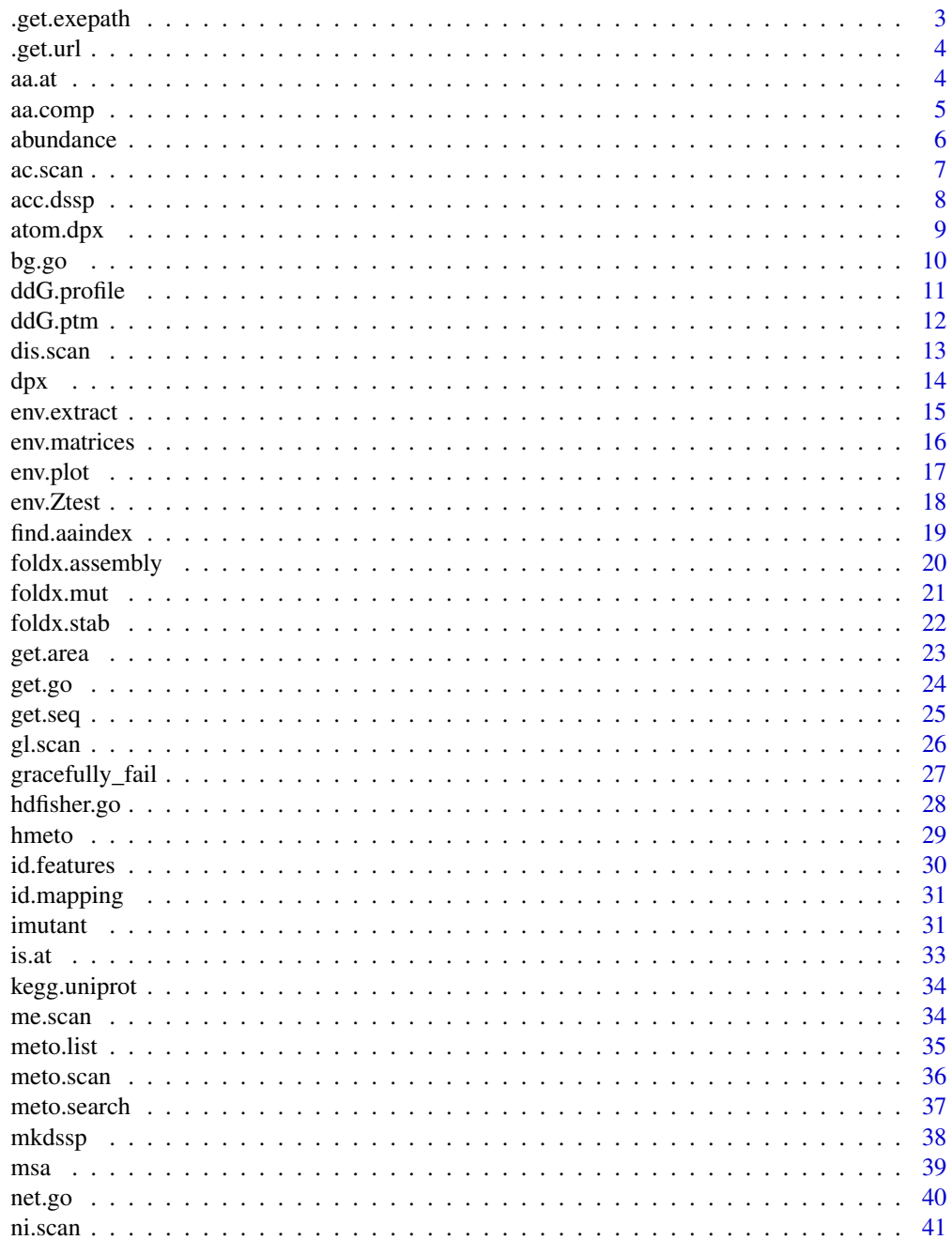

<span id="page-2-0"></span>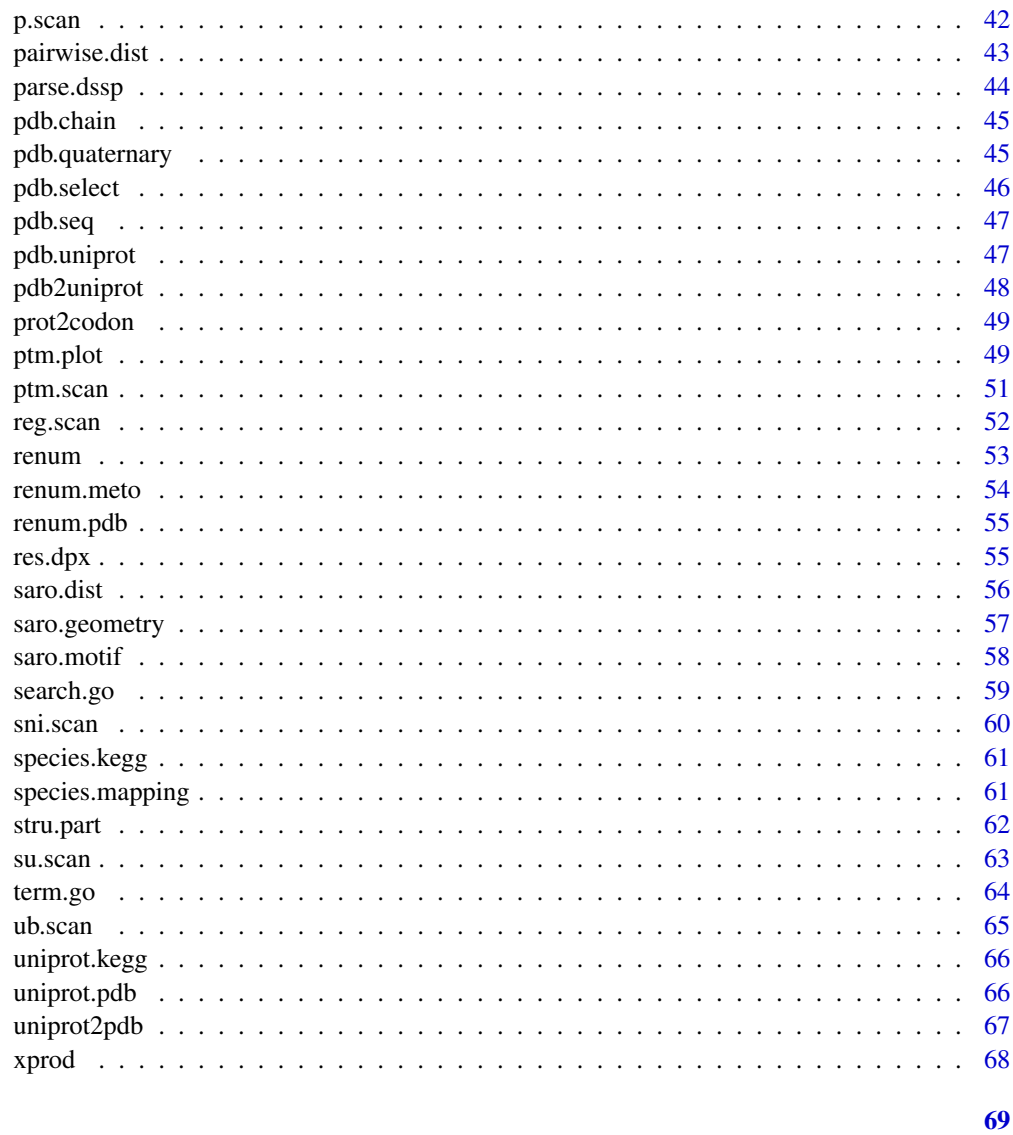

### **Index**

.get.exepath

Find Full Paths to Executables

### Description

Finds the path to an executable.

### **Usage**

.get.exepath(prg)

#### <span id="page-3-0"></span>Arguments

prg name of the executable.

### Value

Returns the absolute path.

.get.url *Get Web Resource*

### Description

Gets a web resource.

### Usage

.get.url(url, n\_tries = 3)

### Arguments

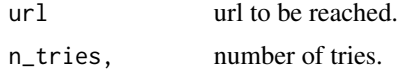

### Value

Returns the response or an error message.

aa.at *Residue Found at the Requested Position*

### Description

Returns the residue found at the requested position.

### Usage

aa.at(at, target, uniprot = TRUE)

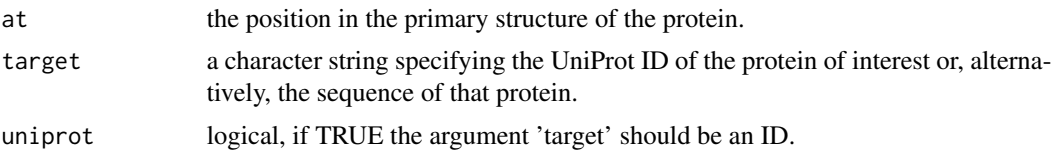

#### <span id="page-4-0"></span>aa.comp 5

### Details

Please, note that when uniprot is set to FALSE, target can be the string returned by a suitable function, such as get.seq or other.

#### Value

Returns a single character representing the residue found at the indicated position in the indicated protein.

### Author(s)

Juan Carlos Aledo

### See Also

is.at(), renum.pdb(), renum.meto(), renum(), aa.comp()

### Examples

## Not run: aa.at(28, 'P01009')

aa.comp *Amino Acid Composition*

### Description

Returns a table with the amino acid composition of the target protein.

### Usage

```
aa.comp(target, uniprot = TRUE, reference = 'human', init = FALSE)
```
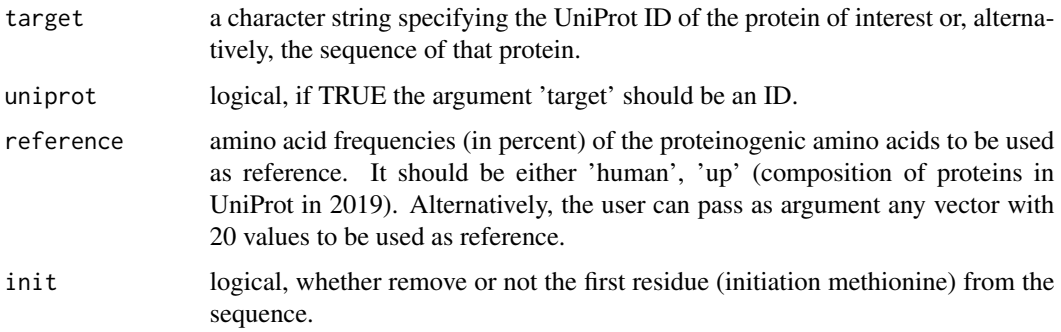

### <span id="page-5-0"></span>Value

Returns a list where the first element is a dataframe with the observed and expected frequencies for each amino acid, the second element is the result of the Chi-squared test. In addition, a plot to reflect potential deviations from the reference standard composition is shown.

#### Author(s)

Juan Carlos Aledo

### See Also

is.at(), renum.pdb(), renum.meto(), renum(), aa.at()

### Examples

aa.comp('MPSSVSWGILLLAGLCCLVPVSLAEDPQGDAAQK', uniprot = FALSE)

abundance *Protein Abundance Data*

### Description

Returns data regarding the abundance of a given protein.

### Usage

abundance(id, ...)

### Arguments

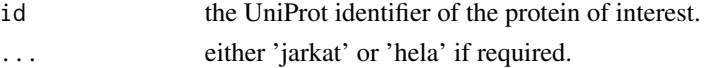

### Details

For human proteins, in addition to the abundance in the whole organism (by default), the abundance found in Jurkat or HeLa cells can be requested. The data are obtained from the PaxDb.

#### Value

A numeric value for the abundance, expressed a parts per million (ppm), of the requested protein.

#### Author(s)

Juan Carlos Aledo

### References

Wang et al. Proteomics 2015, 10.1002/pmic.201400441. (PMID: 25656970)

#### <span id="page-6-0"></span>ac.scan 7

#### Examples

```
abundance(id = 'A0AVT1')
## Not run: abundance(id = 'A0AVT1', 'jurkat')
## Not run: abundance(id = 'A0AVT1', 'hela')
```
#### ac.scan *Scan a Protein in Search of Acetylation Sites*

#### Description

Scans the indicated protein in search of acetylation sites.

#### Usage

 $ac.scan(up_id, db = 'all')$ 

### Arguments

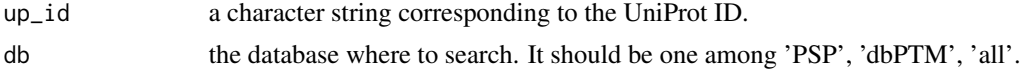

#### Details

If  $db = 'all'$  has been selected, it may happen that the same residue appears in several rows if it is present in different databases.

#### Value

Returns a dataframe where each row corresponds to an acetylable residue.

#### Author(s)

Juan Carlos Aledo

#### References

Hornbeck et al. Nucleic Acids Res. 2019 47:D433-D441, (PMID: 30445427). Huang et al. Nucleic Acids Res. 2019 47:D298-D308, (PMID: 30418626).

#### See Also

meto.scan(), p.scan(), me.scan(), ub.scan(), su.scan(), gl.scan(), sni.scan(), ni.scan(), ptm.scan(), reg.scan(), dis.scan()

#### Examples

```
## Not run: ac.scan('P01009', db = 'PSP')
```
<span id="page-7-0"></span>

Computes the accessibility as well as the SASA for each reside from the indicated protein.

#### Usage

 $acc.dssp(pdb, aa = 'all')$ 

#### **Arguments**

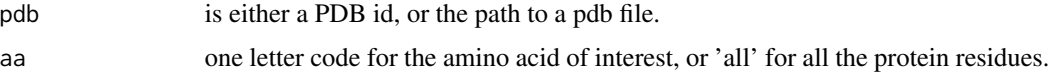

### Details

You must have installed DSSP on your system and in the search path for executables.

#### Value

A dataframe where each row is an individual residue of the selected protein. The variables computed, among others, are: (i) the secondary structure (ss) element to which the residue belongs, (ii) the solvent accessible surface area (sasa) of each residue in square angstrom  $(\AA^2)$ , and (iii) the accessibility (acc) computed as the percent of the sasa that the residue X would have in the tripeptide GXG with the polypeptide skeleton in an extended conformation and the side chain in the conformation most frequently observed in proteins.

### Author(s)

Juan Carlos Aledo

#### References

Miller et al (1987) J. Mol. Biol. 196: 641-656 (PMID: 3681970).

Touw et al (2015) Nucl. Ac. Res. 43(Database issue): D364-D368 (PMID: 25352545).

#### See Also

atom.dpx(), res.dpx(), str.part()

#### Examples

## Not run: acc.dssp('3cwm')

<span id="page-8-0"></span>

Computes the depth from the surface for each protein's atom.

#### Usage

atom.dpx(pdb)

#### Arguments

pdb is either a PDB id, or the path to a pdb file.

### Details

This function computes the depth, defined as the distance in angstroms between the target atom and the closest atom on the protein surface. When the protein is composed of several subunits, the calculations are made for both, the atom being part of the complex, and the atom being only part of the polypeptide chain to which it belongs.

### Value

A dataframe with the computed depths.

### Author(s)

Juan Carlos Aledo

### References

Pintar et al. 2003. Bioinformatics 19:313-314 (PMID: 12538266)

### See Also

res.dpx(), acc.dssp(), str.part()

#### Examples

## Not run: atom.dpx('1cll')

<span id="page-9-0"></span>

Searches the GO terms of the protein contained in a given set.

#### Usage

bg.go(ids)

### Arguments

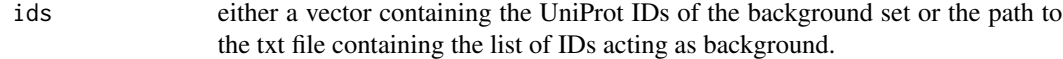

### Value

Returns a dataframe with two columns (Uniprot ID, GO terms) and as many rows as different proteins there are in the input set.

### Author(s)

Juan Carlos Aledo

### References

Rhee et al. (2008) Nature Reviews Genetics 9:509–515.

### See Also

search.go(), term.go(), get.go(), go.enrich(), gorilla(), net.go()

### Examples

```
## Not run: bg.go(c('P01009', 'P01374', 'Q86UP4'))
```
<span id="page-10-0"></span>

Represents the sensitivity of a given position to changes in stability of a protein (DDG).

#### Usage

ddG.profile(prot, ch, pos, pH = 7, Te = 25)

### Arguments

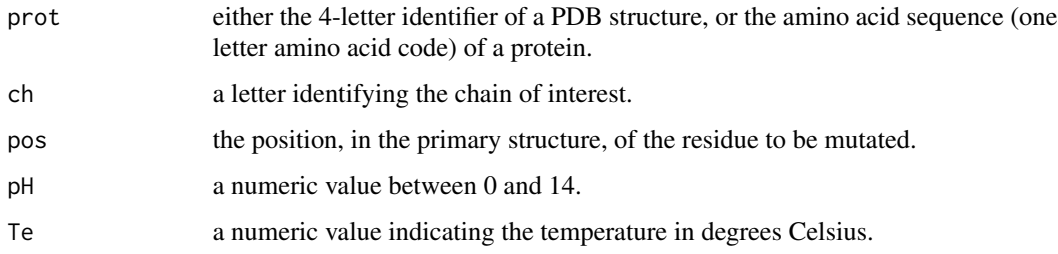

### Details

It must be remembered that  $DDG > 0$  implies destabilizing change and  $DDG > 0$  implies a stabilizing change.

### Value

The function returns a dataframe with the DDG values (kcal/mol) for each alternative amino acid, and a barplot grouping the amino acids according to their physicochemical nature.

### Author(s)

Juan Carlos Aledo

### See Also

foldx.mut(), imutant()

### Examples

```
## Not run: ddG.profile(prot = '1pga', ch = 'A', pos = 27)
```
<span id="page-11-0"></span>

Builds a PDB model of the modified protein and computes the corresponding change in stability.

#### Usage

ddG.ptm(pdb, ch, pos, ptm, dir = 'f', pH = 7)

### Arguments

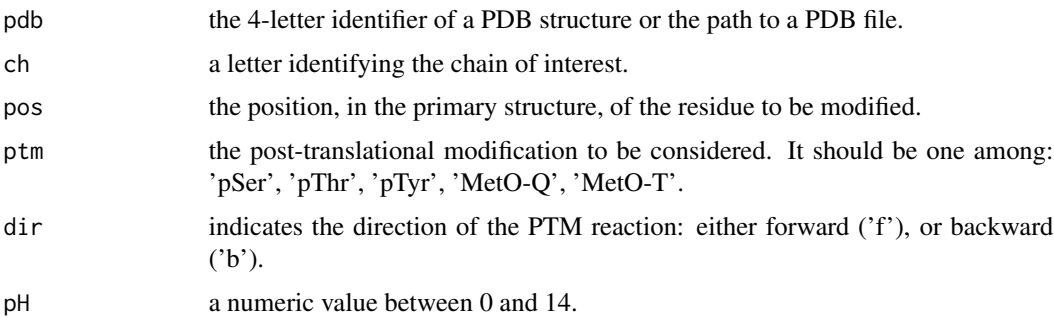

### Details

The current function uses FoldX to build the model of the modified protein. Currently, FoldX does not allow to change Met by MetO, so we use glutamine (Q) or threonine (T) to mimic MetO.

### Value

The function computes and returns the DDG (kcal/mol) for the requested modification, defined as DDG = DGmodified - DGunmodified, where DG is the Gibbs free energy for the folding of the protein from its unfolded state. Thus, a positive value means a destabilizing effect, and vice versa. A PDB model containing the modified target is saved in the current directory.

#### Author(s)

Juan Carlos Aledo

### References

Schymkowitz et al (2005) Nucl. Ac. Res. 33:W382-W388.

### See Also

imutant(), foldx.mut(), ddG.profile()

#### <span id="page-12-0"></span>dis.scan 13

### Examples

```
## Not run: ddG.ptm('./1u8f_Repair.pdb', 'O', pos = 246, ptm = 'pThr')
```
dis.scan *Scan a Protein in Search of Disease-Related PTM Sites*

### Description

Scans the indicated protein in search of disease-related PTM sites.

### Usage

dis.scan(up\_id)

#### Arguments

up\_id a character string corresponding to the UniProt ID.

#### Value

Returns a dataframe where each row corresponds to a residue, and the columns inform about the disease-related modifications.

#### Author(s)

Juan Carlos Aledo

### References

Hornbeck et al. Nucleic Acids Res. 2019 47:D433-D441, (PMID: 30445427).

#### See Also

meto.scan(), ac.scan(), me.scan(), ub.scan(), su.scan(), gl.scan(), sni.scan(), ni.scan(), ptm.scan(), reg.scan(), p.scan()

#### Examples

## Not run: dis.scan('P31749')

<span id="page-13-0"></span>

Computes the depth from the surface for each protein's atom.

### Usage

dpx(pdb)

### Arguments

pdb is either a PDB id, or the path to a pdb file.

### Details

This function computes the depth, defined as the distance in angstroms between the target atom and the closest atom on the protein surface.

### Value

A dataframe with the computed depths.

### Author(s)

Juan Carlos Aledo

### References

Pintar et al. 2003. Bioinformatics 19:313-314 (PMID: 12538266)

### See Also

compute.dssp(), atom.dpx(), res.dpx(), acc.dssp(), str.part()

### Examples

## Not run: dpx('3cwm')

<span id="page-14-0"></span>

Extracts the sequence environment around a given position.

#### Usage

env.extract(prot,  $db = 'none', c, r, ctr = 'none', exclude = c())$ 

#### Arguments

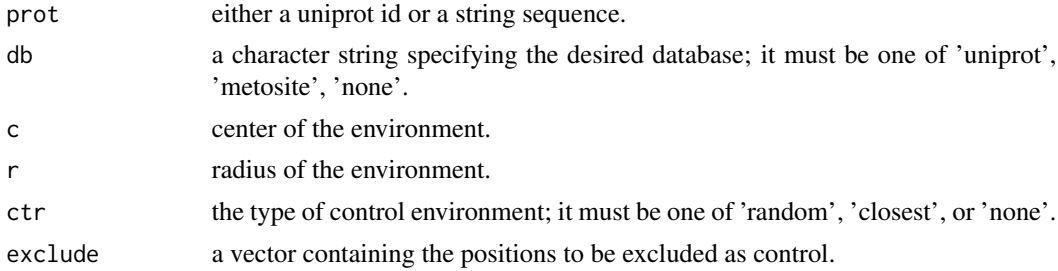

#### Details

The random control returns an environment center at a random position containing the same type or amino acid than the positive environment. The closest control searches for the closest position where such a type of amino acid is found and returns its environment.

#### Value

Returns a list of two strings (environments).

#### Author(s)

Juan Carlos Aledo

### References

Aledo et al. Sci Rep. 2015; 5: 16955. (PMID: 26597773)

### See Also

env.matrices(), env.Ztest() and env.plot()

### Examples

```
env.extract('P01009', db = 'uniprot', 271, 10, ctr = 'random')
```
<span id="page-15-0"></span>

Provides the frequencies of each amino acid within the environment.

#### Usage

env.matrices(env)

### Arguments

env a character string vector containing the environments.

### Value

Returns a list of two dataframes. The first, shown the environment in matrix form. The second provides the frequencies of each amino acid within the environments.

### Author(s)

Juan Carlos Aledo

#### References

Aledo et al. Sci Rep. 2015; 5: 16955. (PMID: 26597773)

### See Also

env.extract(), env.Ztest() and env.plot()

### Examples

```
env.matrices(c('ANQRmCTPQ', 'LYPPmQTPC', 'XXGSmSGXX'))
```
<span id="page-16-0"></span>

Plots the Z statistics at each position within the environment for the requested amino acid.

#### Usage

env.plot(Z, aa, pValue = 0.001, ylim =  $c(-8,6)$ , ty = 'p',title = "")

### Arguments

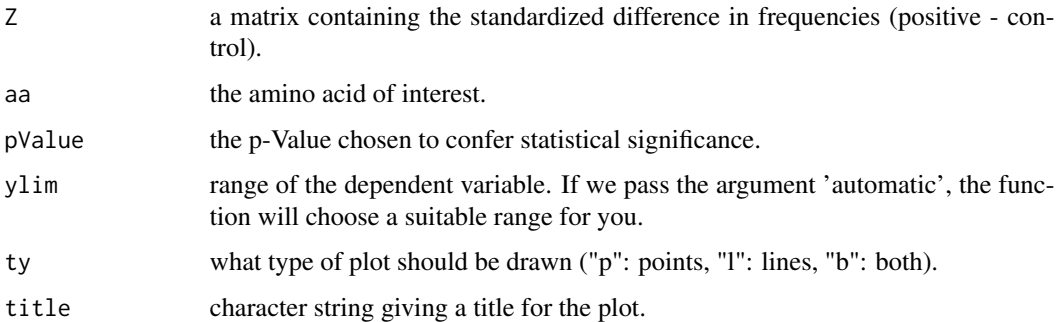

### Details

The p-Value is used to draw two horizontal lines delimiting the region supporting the null hypothesis: no significant differences. Points laying above or below of these lines cannot be explained by randomness.

#### Value

This function returns a plot for the requested amino acid.

### Author(s)

Juan Carlos Aledo

### References

Aledo et al. Sci Rep. 2015; 5: 16955. (PMID: 26597773)

#### See Also

env.extract(), env.matrices() and env.Ztest()

#### Examples

```
## Not run: ## Get the matrices
pos = env.matrices(hmeto$positive)[[2]][,-11]
ctr = env.matrices(hmeto$control)[[2]][,-11]
## Run the test
Z = env.Ztest(pos, ctr, alpha = 0.0001)[[1]]## Plot the results
env.plot(Z, aa = 'E', pValue = 0.05)
## End(Not run)
```
env.Ztest *Preferred/Avoided Amino Acids Within an Environment*

#### Description

Searches for amino acids either overrepresented or avoided at given positions within a sequence environment.

#### Usage

env.Ztest(pos, ctr, alpha = 0.05)

#### Arguments

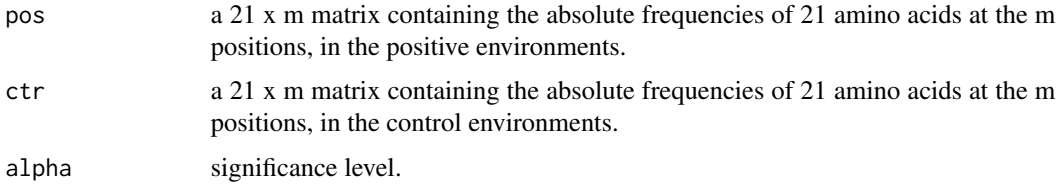

#### Details

Please, note that in addition to the 20 proteinogenetic amino acid we are using the symbol X when the target (central) residue is closer to the N-terminal or C-terminal of the protein than the radius used.

#### Value

Returns a list with three elements: (1) a matrix with the values of the Z statistical. (2) A dataframe with information regarding amino acid overrepresented in the positive environments, and (3) a dataframe similar to the previous one, but for amino acids avoided from the positive environments.

### Author(s)

Juan Carlos Aledo

<span id="page-17-0"></span>

#### <span id="page-18-0"></span>find.aaindex 19

### References

Aledo et al. Sci Rep. 2015; 5: 16955. (PMID: 26597773)

#### See Also

env.extract(), env.matrices() and env.plot()

### Examples

```
pos = env.matrices(hmeto$positive)[[2]][,-11]; ctr = env.matrices(hmeto$control)[[2]][,-11]
env.Ztest(pos, ctr, alpha = 0.0001)
```
find.aaindex *Find the Amino Acid Indexes*

### Description

Finds amino acid indexes.

### Usage

find.aaindex(word)

#### Arguments

word a character string for the key-word of interest.

### Value

The number and ID of the indexes matching the requested word

#### Author(s)

Juan Carlos Aledo

#### References

https://www.genome.jp/aaindex/AAindex/list\_of\_indices

#### See Also

ptm.plot()

### Examples

```
find.aaindex('mutability')
find.aaindex('Kyte-Doolittle')
```
<span id="page-19-0"></span>

Computes changes in the Gibbs free energy of the assembly process of a protein.

### Usage

foldx.assembly(pdb, mol1, mol2,  $pH = 7$ ,  $I = 0.05$ )

#### Arguments

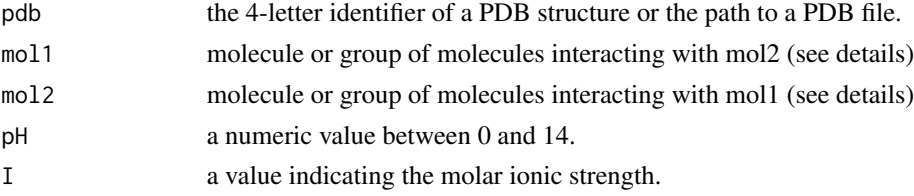

### Details

This function implements the FoldX's command 'AnalyseComplex', which allows to determine the interaction energy between two molecules or two groups of molecules. For instance, if in a dimeric protein, formed by chain A and B, we may set: mol $1 = 'A'$ , mol $2 = 'B'$ . If we are dealing with a trimer, we may set: mol $1 = 'A',$  mol $2$ : 'AB'.

#### Value

The function returns a dataframe with the residues that make up the interface between mol1 and mol2, as well as the change in Gibbs free energy, DG, of the assembly process for the requested subunits.

#### Author(s)

Juan Carlos Aledo

#### References

Schymkowitz et al (2005) Nucl. Ac. Res. 33:W382-W388.

#### See Also

foldx.stab()

#### Examples

```
## Not run: foldx.assembly(pdb = '1sev', mol1 = 'A', mol2 = 'B')
```
<span id="page-20-0"></span>

Computes changes in the stability of a protein after a residue mutation using a force-field approach.

### Usage

foldx.mut(pdb, ch, pos, newres = "", pH =7, method = "buildmodel", keepfiles = FALSE)

#### Arguments

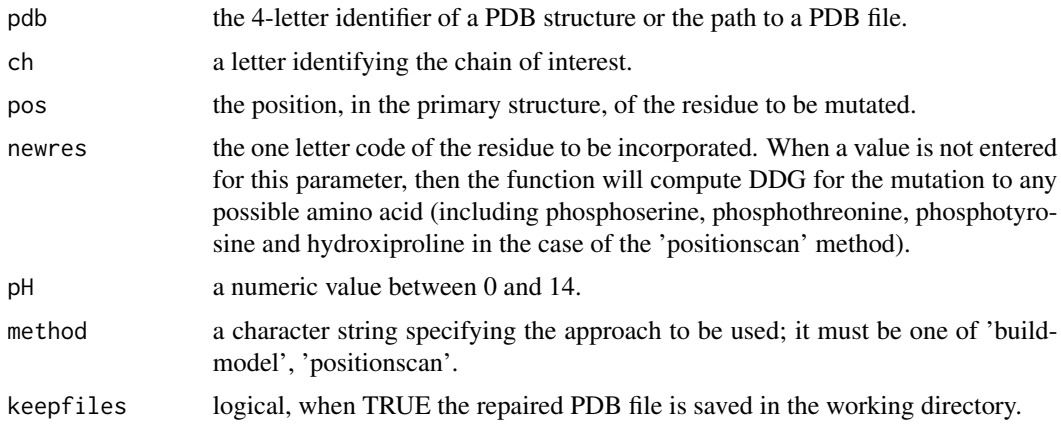

#### Details

Two computational approaches for prediction of the effect of amino acid changes on protein stability are implemented. FoldX (buildmodel and positionscan methods) uses a force field approach and although it has been proved to be satisfactorily accurate, it is also a time-consuming method. An alternative much faster is I-Mutant, a method base on machine-learning

#### Value

The function computes and returns the DDG (kcal/mol) for the requested residue change, defined as DDG = DGmt - DGwt, where DG is the Gibbs free energy for the folding of the protein from its unfolded state. Thus, a positive value means a destabilizing effect, and vice versa.

### Author(s)

Juan Carlos Aledo

#### References

Schymkowitz et al (2005) Nucl. Ac. Res. 33:W382-W388.

### See Also

imutant(), ddG.profile()

### Examples

```
## Not run: foldx.mut('1aaq', 'A', 45, 'R')
```
foldx.stab *Compute Folding Free Energy (DG)*

### Description

Computes changes in the Gibbs free energy of the folding process of a protein.

### Usage

foldx.stab(pdb,  $pH = 7$ ,  $I = 0.05$ )

### Arguments

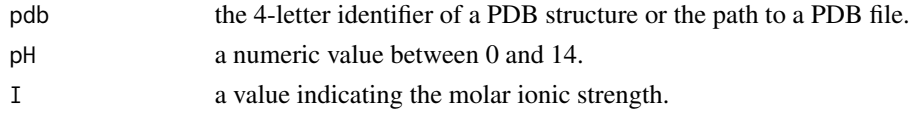

### Details

This function implements the FoldX's command 'Stability'

### Value

The function computes and returns the DG (kcal/mol) of the folding process of the requested protein.

#### Author(s)

Juan Carlos Aledo

### References

Schymkowitz et al (2005) Nucl. Ac. Res. 33:W382-W388.

#### See Also

foldx.assembly()

### Examples

## Not run: foldx.stab('5zok')

<span id="page-21-0"></span>

<span id="page-22-0"></span>

Computes online surface energies using the Getarea server.

#### Usage

get.area(pdb, keepfiles = FALSE)

### Arguments

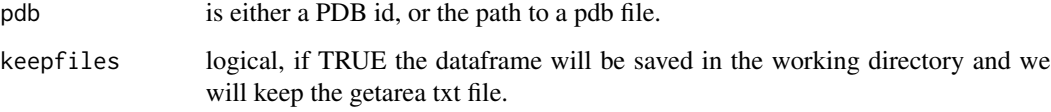

### Details

If the option keepfiles is set as TRUE, then txt and Rda files are saved in the working directory.

### Value

This function returns a dataframe containing the requested information.

### Author(s)

Juan Carlos Aledo

### References

Fraczkiewicz, R. and Braun, W. (1998) J. Comp. Chem., 19, 319-333.

### See Also

compute.dssp(), atom.dpx(), res.dpx(), acc.dssp(), str.part()

### Examples

## Not run: get.area('3cwm')

<span id="page-23-0"></span>

Gets the gene ontology annotations for a given protein.

#### Usage

get.go(id, format = 'dataframe', silent = FALSE)

### Arguments

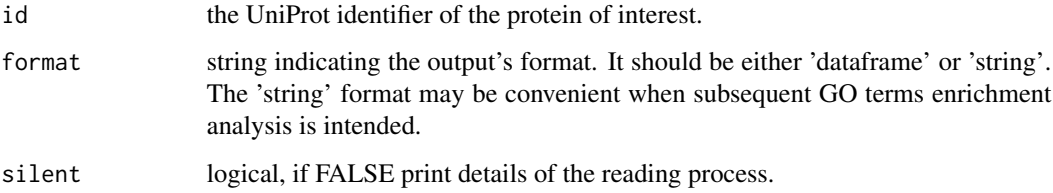

### Value

Returns a dataframe (by default) with GO IDs linked to the protein of interest, as well as additional information related to these GO ids. A string with the GO ids can be obtained as output if indicated by means of the argument 'format'.

### Author(s)

Juan Carlos Aledo

#### References

Rhee et al. (2008) Nature Reviews Genetics 9:509–515.

### See Also

search.go, term.go(), bg.go(), hdfisher.go(), gorilla(), net.go()

### Examples

## Not run: get.go('P01009')

<span id="page-24-0"></span>

Imports a protein sequence from a selected database.

#### Usage

get.seq(id, db = 'uniprot', as.string = TRUE)

### Arguments

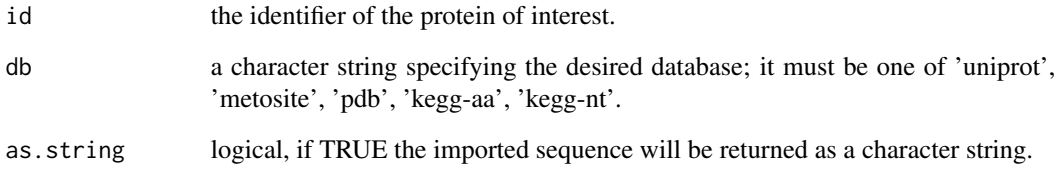

### Details

MetOSite uses the same type of protein ID than UniProt. However, if the chosen database is PDB, the identifier should be the 4-character unique identifier characteristic of PDB, followed by colon and the chain of interest. For instance, '2OCC:B' means we are interested in the sequence of chain B from the structure 2OCC. KEGG used its own IDs (see examples).

### Value

Returns a protein (or nucleotide) sequence either as a character vector or a as a character string.

### Author(s)

Juan Carlos Aledo

### Examples

get.seq('P01009')

<span id="page-25-0"></span>

Scans the indicated protein in search of glycosylation sites.

#### Usage

```
gl.scan(up_id, db = 'all')
```
### Arguments

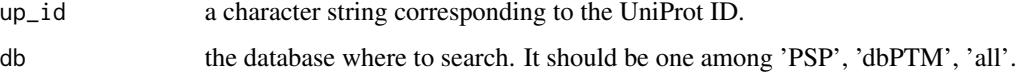

### Details

If db = 'all' has been selected, it may happen that the same residue appears in several rows if it is present in different databases.

### Value

Returns a dataframe where each row corresponds to a modifiable residue.

### Author(s)

Juan Carlos Aledo

### References

Hornbeck et al. Nucleic Acids Res. 2019 47:D433-D441, (PMID: 30445427).

Huang et al. Nucleic Acids Res. 2019 47:D298-D308, (PMID: 30418626).

### See Also

meto.scan(), ac.scan(), me.scan(), ub.scan(), su.scan(), p.scan(), sni.scan(), ni.scan(), ptm.scan(), reg.scan(), dis.scan()

### Examples

## Not run: gl.scan('P08670', db = 'PSP')

<span id="page-26-0"></span>gracefully\_fail *Check that Internet Resource Work Properly and Fail Gracefully When Not*

### Description

Checks that internet resource works properly and fail gracefully when not.

### Usage

```
gracefully_fail(call, timeout = 10, ...)
```
### Arguments

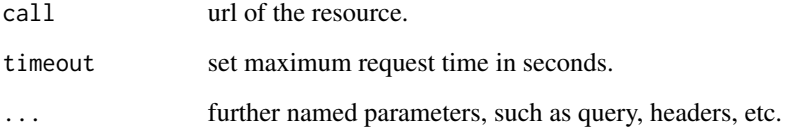

### Details

To be used as an ancillary function.

### Value

The response object or NULL when the server does not respond properly.

### Author(s)

thefactmachine

### References

https://gist.github.com/thefactmachine/18279b7796c0836d9188

### Examples

gracefully\_fail("http://httpbin.org/delay/2")

<span id="page-27-0"></span>

Carries out an enrichment Fisher's test using a hypothesis driven approach.

### Usage

```
hdfisher.go(target, background, query, analysis = 'enrichment')
```
### Arguments

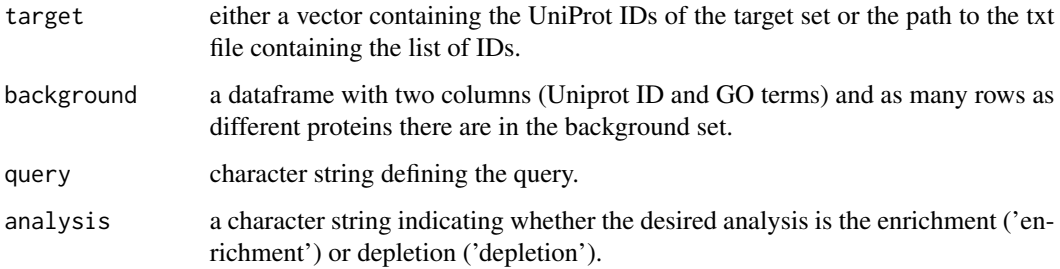

### Value

Returns a list that contains the contingency table and the p-Value.

### Author(s)

Juan Carlos Aledo

### References

Rhee et al. (2008) Nature Reviews Genetics 9:509–515.

### See Also

search.go(), term.go(), get.go(), bg.go(), go.enrich(), gorilla(), net.go()

### Examples

## Not run: hdfisher.go(c('Q14667', 'Q5JSZ5'), bg.go(c('Q14667', 'Q5JSZ5', 'P13196')), 'ion')

<span id="page-28-0"></span>

A dataset containing data regarding human MetO sites oxidized by H2O2.

#### Usage

hmeto

#### Format

A data frame with 4472 rows and 15 variables:

prot\_id UniProt ID of the oxidized protein

prot\_name the protein's name

met\_pos the position of the MetO site in the primary structure

met vivo vitro conditions under which the oxidation experiment was carried out

MetOsites array with all the sites oxidized in that protein

site\_id primary key identifying the site

positive sequence environment of the MetO site

control sequence environment of a non oxidized Met from the same protein

- IDP Intrinsically Disordered Proteins, 0: the protein is not found in DisProt; 1: the protein contains disordered regions; 2: the protein may contain disordered regions but the experimental evidences are ambiguous
- IDR Intrinsically Disordered Region, TRUE: the MetO site belong to the IDR, FALSE: the MetO site doesn't belong to the IDR

abundance protein abundance, in ppm

- N protein length, in number of residues
- met number of methionine residues
- fmet relative frequency of Met in that protein
- prot\_vivo\_vitro whether the protein has been described to be oxidized in vivo, in vitro or under both conditions

#### Source

<https://metosite.uma.es/>

<span id="page-29-0"></span>

Obtains features related to the provided id.

### Usage

id.features(id, features = "")

### Arguments

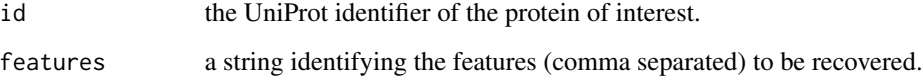

### Details

By default the the function provides info regarding the following features: id, reviewed, entry name and organism. If wished, this list of features can be expanded using the argument 'features'. There is a large list of features that can be retrieved. You can look up your relevant feature's name in the full list of UniProtKB found at https://www.uniprot.org/help/return\_fields.

### Value

Returns a named list with the requested features.

#### Author(s)

Juan Carlos Aledo

#### See Also

species.mapping()

#### Examples

## Not run: id.features('P04406', features = 'ec,keyword,xref\_pdb')

<span id="page-30-0"></span>

Mapping between protein identifiers.

### Usage

id.mapping(id, from, to)

### Arguments

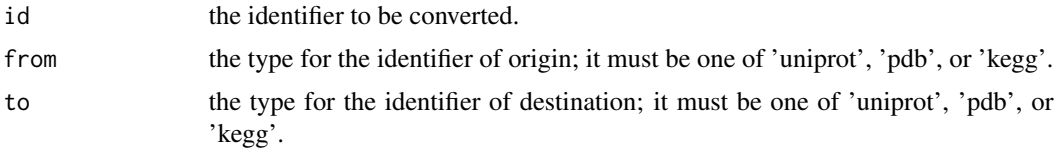

### Value

Returns a character string corresponding to the requested identifier.

#### Author(s)

Juan Carlos Aledo

### See Also

pdb2uniprot(), uniprot2pdb()

### Examples

## Not run: id.mapping('P01009', from = 'uniprot', to = 'pdb')

imutant *Compute Changes in Stability (DDG)*

### Description

Computes changes in the stability of a protein after a residue mutation using a machine-learning approach.

#### Usage

```
imitant(protein, ch = "__", pos, newres = "", pH = 7, Te = 25, timeout = 60)
```
#### Arguments

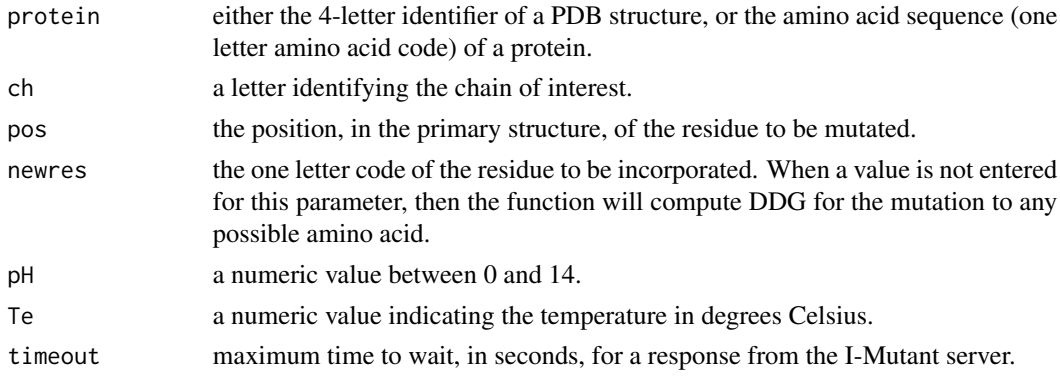

### Details

This function implements the I-Mutant v2.0 tool, which is a fast method based on a support vector machine approach to predict protein stability changes upon single point mutations.

#### Value

The function computes and returns a dataframe containing the following variables:

- Position: Position in the primary structure of the mutated residue.
- WT: Amino acid found at that position in the wild-type protein.
- NW: New amino acid found in the mutated protein.
- DDG: Change in Gibbs free energy (kcal/mol), defined as DDG = DGmt DGwt, where DG is the change in Gibbs free energy for the folding of the protein from its unfolded state. Thus, a positive value means a stabilizing effect, and vice versa.
- pH: -log [H+]
- T: Temperature in Celsius degrees.
- RSA: Relative Solvent Accessible Area (Only if a PDB file has been provided).

#### Author(s)

Juan Carlos Aledo

#### References

Capriotti et al (2005) Nucl. Ac. Res. 33:W306-W310.

#### See Also

```
foldx.mut(), ddG.profile()
```
#### Examples

```
## Not run: imutant(protein = '1u8f', ch = 'O', pos = 46, newres = 'K')
```
<span id="page-32-0"></span>

Checks if a given amino acid is at a given position.

#### Usage

 $is.at(at, target, aa = 'M', uniprot = TRUE)$ 

### Arguments

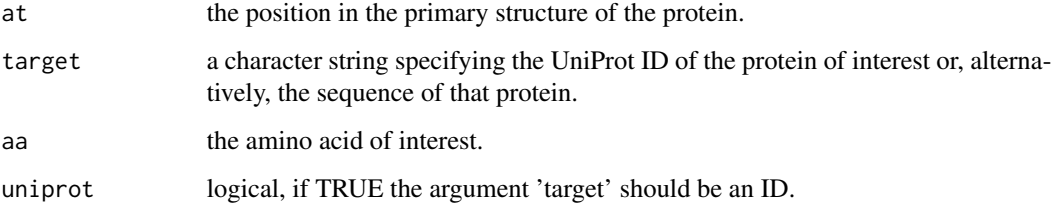

### Details

Please, note that when uniprot is set to FALSE, target can be the string returned by a suitable function, such as get.seq or other.

### Value

Returns a boolean. Either the residue is present at that position or not.

### Author(s)

Juan Carlos Aledo

### See Also

aa.at(), renum.pdb(), renum.meto(), renum(), aa.comp()

### Examples

## Not run: is.at(28, 'P01009', 'Q')

<span id="page-33-0"></span>

Mapping between KEGG and UniProt protein identifiers.

### Usage

```
kegg.uniprot(id)
```
### Arguments

id the identifier to be converted.

### Value

Returns a character string corresponding to the requested identifier.

#### Author(s)

Juan Carlos Aledo

#### See Also

id.mapping()

### Examples

## Not run: kegg.uniprot('hsa:5265')

me.scan *Scan a Protein in Search of Methylation Sites*

### Description

Scans the indicated protein in search of methylation sites.

### Usage

me.scan(up\_id, db = 'all')

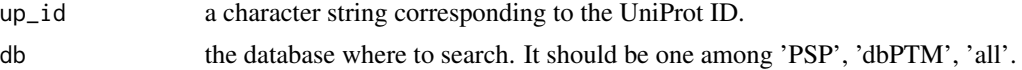

#### <span id="page-34-0"></span>meto.list 35

### Details

If db = 'all' has been selected, it may happen that the same residue appears in several rows if it is present in different databases.

### Value

Returns a dataframe where each row corresponds to a modifiable residue.

#### Author(s)

Juan Carlos Aledo

### References

Hornbeck et al. Nucleic Acids Res. 2019 47:D433-D441, (PMID: 30445427). Huang et al. Nucleic Acids Res. 2019 47:D298-D308, (PMID: 30418626).

### See Also

meto.scan(), ac.scan(), p.scan(), ub.scan(), su.scan(), gl.scan(), sni.scan(), ni.scan(), ptm.scan(), reg.scan(), dis.scan()

#### Examples

## Not run: me.scan('Q16695', db = 'PSP')

meto.list *List Proteins Found in MetOSite Matching a Keyword*

### Description

Lists proteins found in MetOSite with names matching the keyword.

### Usage

```
meto.list(keyword)
```
#### Arguments

keyword a character string corresponding to the keyword

### Value

This function returns a dataframe with the uniprot id, the protein name and the species, for those proteins present into MetOSite whose name contains the keyword.

#### <span id="page-35-0"></span>Author(s)

Juan Carlos Aledo

#### References

Valverde et al. 2019. Bioinformatics 35:4849-4850 (PMID: 31197322)

#### See Also

meto.search(), meto.scan()

#### Examples

meto.list('inhibitor')

#### meto.scan *Scans a Protein in Search of MetO Sites*

### Description

Scans a given protein in search of MetO sites.

#### Usage

meto.scan(up\_id, report = 1)

#### Arguments

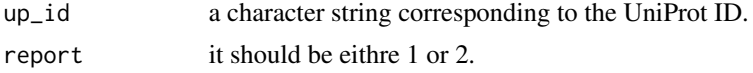

#### Details

When the 'report' parameter has been set to 1, this function returns a brief report providing the position, the function category and literature references concerning the residues detected as MetO, if any. If we wish to obtain a more detailed report, the option should be: report  $= 2$ .

#### Value

This function returns a report regarding the MetO sites found, if any, in the protein of interest.

### Author(s)

Juan Carlos Aledo

### References

Valverde et al. 2019. Bioinformatics 35:4849-4850 (PMID: 31197322)

#### <span id="page-36-0"></span>meto.search 37

### See Also

meto.search(), meto.list()

### Examples

meto.scan('P01009')

meto.search *Search for Specific MetO Sites*

### Description

Searches for specific MetO sites filtering MetOSite according to the selected criteria.

### Usage

```
meto.search(highthroughput.group = TRUE,
                   bodyguard.group = TRUE,
                   regulatory.group = TRUE,
                   gain.activity = 2, loss.activity = 2, gain.ppi = 2,
                   loss.ppi = 2, change.stability = 2, change.location = 2,
                   organism = -1, oxidant = -1)
```
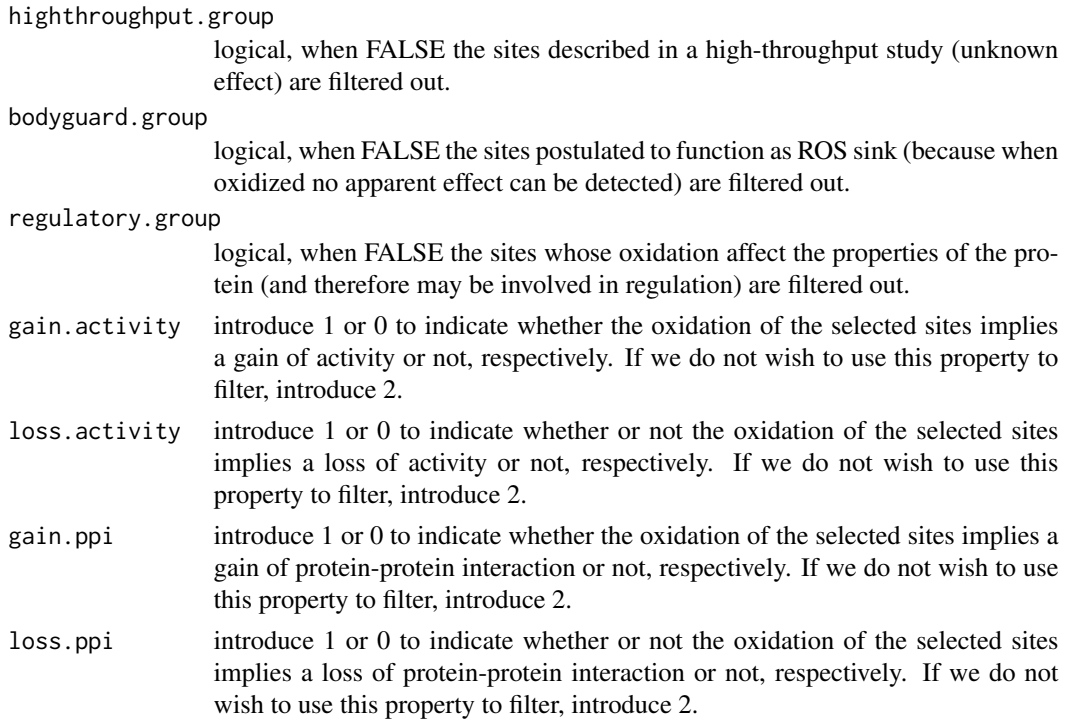

<span id="page-37-0"></span>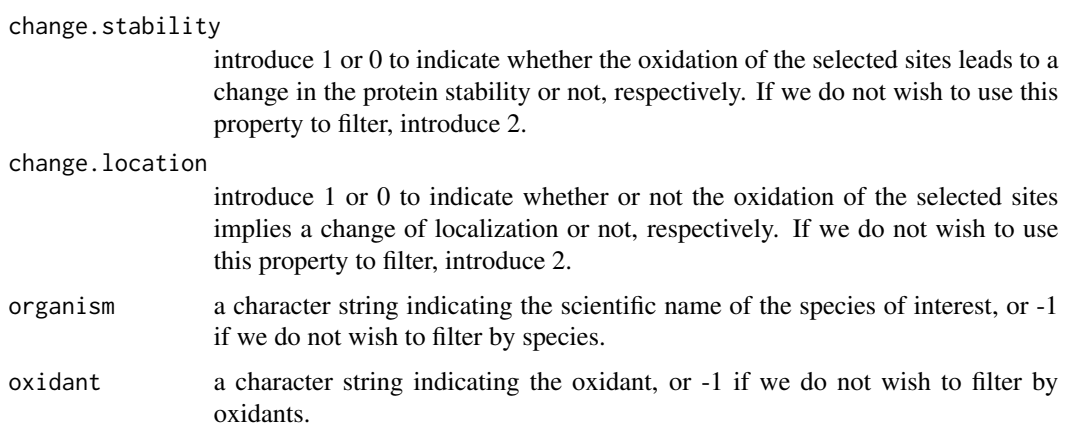

### Details

Note that all the arguments of this function are optional. We only pass an argument to the function when we want to use that parameter to filter. Thus, meto.search() will return all the MetO sites found in the database MetOSite.

### Value

This function returns a dataframe with a line per MetO site.

### Author(s)

Juan Carlos Aledo

### References

Valverde et al. 2019. Bioinformatics 35:4849-4850 (PMID: 31197322)

### See Also

meto.scan(), meto.list()

#### Examples

meto.search(organism = 'Homo sapiens', oxidant = 'HClO')

mkdssp *Compute DSSP File Using an In-House Version of the DSSP Software*

### Description

Computes the DSSP file using an in-house version of the DSSP software.

<span id="page-38-0"></span>msa 39

### Usage

mkdssp(pdb, method = 'ptm', exefile = "dssp")

#### Arguments

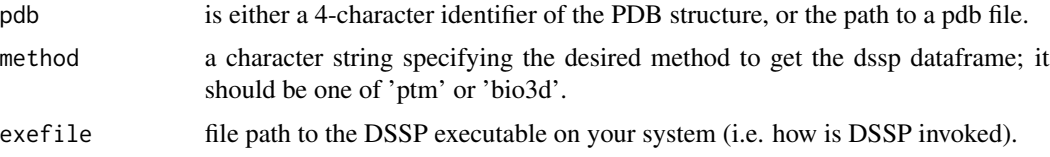

### Details

The structure of the output data depends on the method chosen, but it will always contain the DSSPrelated data.

#### Value

Returns either a dataframe containing the information extracted from the dssp file (method ptm), or a list with that information (method bio3d).

### Author(s)

Juan Carlos Aledo

### References

Touw et al (2015) Nucl. Ac. Res. 43(Database issue): D364-D368 (PMID: 25352545).

### See Also

download.dssp(), parse.dssp(), compute.dssp() and acc.dssp()

### Examples

## Not run: mkdssp('3cwm', method = 'ptm')

msa *Multiple Sequence Alignment*

### Description

Aligns multiple protein sequences.

#### Usage

```
msa(sequences, ids = names(sequences), sfile = FALSE, inhouse = FALSE)
```
### <span id="page-39-0"></span>Arguments

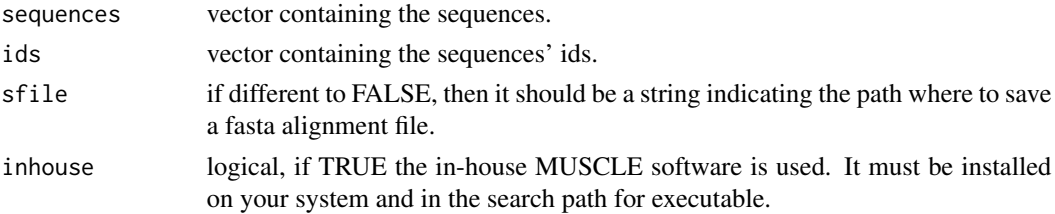

### Value

Returns a list of four elements. The first one (\$seq) provides the sequences analyzed, the second element (\$ids) returns the identifiers, the third element (\$aln) provides the alignment in fasta format and the fourth element (\$ali) gives the alignment in matrix format.

#### References

Edgar RC. Nucl. Ac. Res. 2004 32:1792-1797. Edgar RC. BMC Bioinformatics 5(1):113.

#### See Also

custom.aln(), list.hom(), parse.hssp(), get.hssp(), shannon()

#### Examples

```
## Not run: msa(sequences = sapply(c("P19446", "P40925", "P40926"), ptm::get.seq),
ids = c("wmelon", "cyt", "mit"))
## End(Not run)
```
net.go *Gene Ontology Network*

### Description

Explores the relationship among proteins from a given set.

#### Usage

```
net.google(data, threshold = 0.2, silent = FALSE)
```
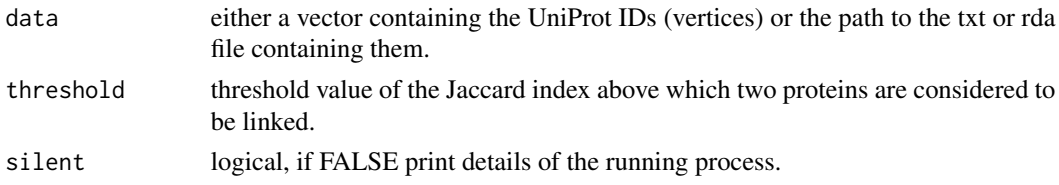

#### <span id="page-40-0"></span>ni.scan 41

### Details

This function first searches the GO terms for each vertex and then computes the Jaccard index for each protein pair, based on their GO terms. Afterwards, an adjacency matrix is computed, where two proteins are linked if their Jaccard index is greater than the selected threshold.

#### Value

Returns a list containing (i) the dataframe corresponding to the computed Jaccard matrix, (ii) the adjacency matrix, (iii) a vector containing the vertices, and (iv) a matrix describing the edges of the network.

#### Author(s)

Pablo Aledo & Juan Carlos Aledo

### References

Aledo & Aledo (2020) Antioxidants 9(10), 987. Rhee et al. (2008) Nature Reviews Genetics 9:509–515.

### See Also

search.go(), term.go(), get.go(), bg.go(), gorilla()

#### Examples

## Not run: net.go(path2data = "./GOvivo.txt")

ni.scan *Scan a Protein in Search of Nitration Sites*

### Description

Scans the indicated protein in search of nitration sites.

#### Usage

 $ni.scan(up_id, db = 'all')$ 

#### Arguments

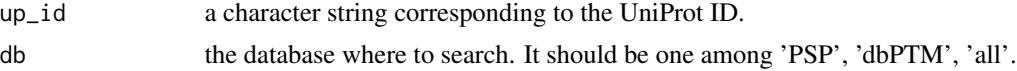

### Value

Returns a dataframe where each row corresponds to a modified residue.

### <span id="page-41-0"></span>Author(s)

Juan Carlos Aledo

#### References

Huang et al. Nucleic Acids Res. 2019 47:D298-D308, (PMID: 30418626).

### See Also

meto.scan(), ac.scan(), me.scan(), ub.scan(), su.scan(), gl.scan(), sni.scan(), p.scan(), ptm.scan(), reg.scan(), dis.scan()

#### Examples

## Not run: ni.scan('P05202')

p.scan *Scan a Protein in Search of Phosphosites*

#### Description

Scans the indicated protein in search of phosphosites.

#### Usage

p.scan(up\_id, db = 'all')

### Arguments

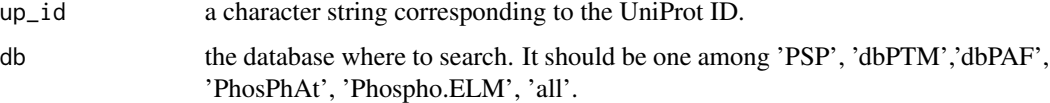

### Details

If  $db = 'all'$  has been selected, it may happen that the same residue appears in several rows if it is present in different databases.

### Value

Returns a dataframe where each row corresponds to a phosphorylatable residue.

#### Author(s)

Juan Carlos Aledo

### <span id="page-42-0"></span>pairwise.dist 43

### References

Hornbeck et al. Nucleic Acids Res. 2019 47:D433-D441, (PMID: 30445427). Huang et al. Nucleic Acids Res. 2019 47:D298-D308, (PMID: 30418626). Ullah et al. Sci. Rep. 2016 6:23534, (PMID: 27010073). Durek et al. Nucleic Acids Res.2010 38:D828-D834, (PMID: 19880383). Dinkel et al. Nucleic Acids Res. 2011 39:D261-D567 (PMID: 21062810).

### See Also

meto.scan(), ac.scan(), me.scan(), ub.scan(), su.scan(), gl.scan(), sni.scan(), ni.scan(), ptm.scan(), reg.scan(), dis.scan()

#### Examples

## Not run: p.scan('P01009', db = 'PSP')

pairwise.dist *Compute Euclidean Distances*

#### Description

Computes the pairwise distance matrix between two sets of points

#### Usage

```
pairwise.dist(a, b, squared = TRUE)
```
#### Arguments

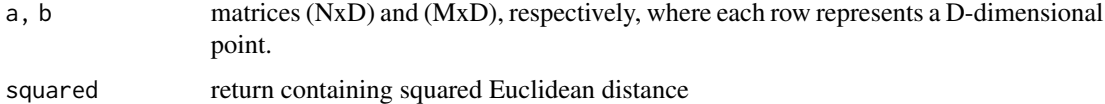

#### Value

Euclidean distance matrix (NxM). An attribute "squared" set to the value of param squared is provided.

#### Examples

```
pairwise.dist(matrix(1:9, ncol = 3), matrix(9:1, ncol = 3))
```
<span id="page-43-0"></span>

Parses a DSSP file to return a dataframe.

### Usage

parse.dssp(file, keepfiles = FALSE)

### Arguments

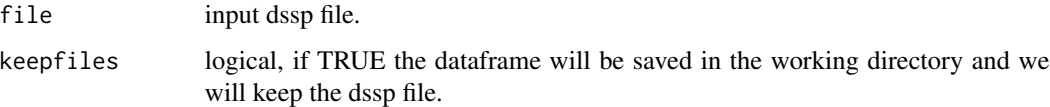

### Details

If the argument 'keepfiles' is not set to TRUE, the dssp file used to get the parsed dataframe will be removed.

### Value

Returns a dataframe providing data for 'acc', 'ss', 'phi' and 'psi' for each residues from the structure.

#### Author(s)

Juan Carlos Aledo

#### References

Touw et al (2015) Nucl. Ac. Res. 43(Database issue): D364-D368 (PMID: 25352545).

### See Also

download.dssp(), compute.dssp(), mkdssp() and acc.dssp()

### Examples

## Not run: compute.dssp('3cwm'); parse.dssp('3cwm.dssp')

<span id="page-44-0"></span>

Downloads a PDB file (if required) and splits it to provide a file by chain.

### Usage

```
pdb.chain(pdb, keepfiles = FALSE)
```
### Arguments

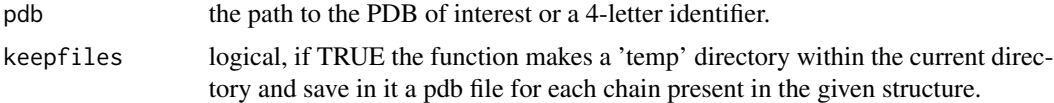

### Value

The function returns a chr vector where each coordinate is a chain from the structure.

### Author(s)

Juan Carlos Aledo

### Examples

```
## Not run: pdb.chain('1bpl')
```
pdb.quaternary *Protein Subunit Composition*

### Description

Determines the subunit composition of a given protein.

### Usage

```
pdb.quaternary(pdb, keepfiles = FALSE)
```
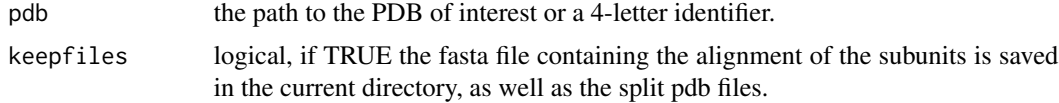

### <span id="page-45-0"></span>Details

A fasta file containing the alignment among the subunit sequences can be saved in the current directory if required.

#### Value

This function returns a list with four elements: (i) a distances matrix, (ii) the sequences, (iii) chains id, (iv) the PDB ID used.

#### Author(s)

Juan Carlos Aledo

### Examples

## Not run: pdb.quaternary('1bpl')

pdb.select *Select the PDB with the Optimal Coverage to the UniProt Sequence*

#### Description

Select the PDB and chain with the optimal coverage to a given UniProt sequence.

#### Usage

```
pdb.setect(up_id, threshold = 0.9)
```
### Arguments

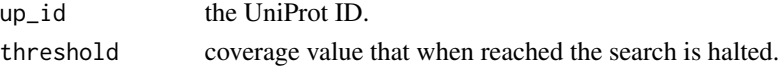

### Value

A list of two elements: (i) the PDB ID and (ii) the chain. The coverage with the UniProt sequence is given as an attribute.

#### Author(s)

Juan Carlos Aledo

#### See Also

pdb.quaternary(), pdb.chain(), pdb.res(), pdb.pep(), uniprot2pdb(), pdb2uniprot()

#### Examples

```
## Not run: pdb.select('P01009', threshold = 0.8)
```
<span id="page-46-0"></span>

Gets the sequences of the chain find in a given PDB.

#### Usage

pdb.seq(pdb)

### Arguments

pdb the 4-letter PDB identifier.

### Value

Returns a dataframe with as many rows as different chains are present in the PDB. For each row six variables are returned: (i) the entry id, (ii) the entity id, (iii) the chain, (iv) the protein name, (v) the species and (vi) the sequence.

### Author(s)

Juan Carlos Aledo

### Examples

## Not run: pdb.seq('1bpl')

pdb.uniprot *Identifier Mapping From PDB to UniProt*

### Description

Mapping between PDB and UniProt protein identifiers.

#### Usage

pdb.uniprot(id)

### Arguments

id the identifier to be converted.

### Value

Returns a character string corresponding to the requested identifier.

### Author(s)

Juan Carlos Aledo

### See Also

id.mapping()

### Examples

## Not run: pdb.uniprot('3cwm')

pdb2uniprot *Return the UniProt ID Given the PDB and Chain IDs*

### Description

Returns the uniprot id of a given chain within a PDB structure.

### Usage

```
pdb2uniprot(pdb, chain)
```
### Arguments

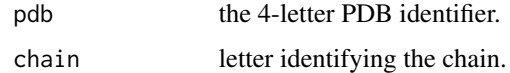

#### Value

The function returns the UniProt ID for the chain of interest.

### Author(s)

Juan Carlos Aledo

### See Also

uniprot2pdb(), id.mapping()

### Examples

## Not run: pdb2uniprot('1u8f', 'O')

<span id="page-47-0"></span>

<span id="page-48-0"></span>

Finds the codons corresponding to a given protein.

#### Usage

prot2codon(prot, chain = "", laxity = TRUE)

### Arguments

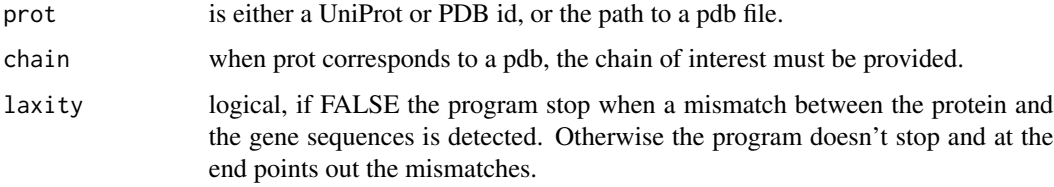

### Value

Returns a dataframe with as many rows as residues has the protein.

### Author(s)

Juan Carlos Aledo

### Examples

## Not run: prot2codon('P01009')

ptm.plot *Plot Values of a Property and PTM Sites Along the Protein Sequence*

### Description

Represents the values of a property and show the PTM sites along a protein sequence.

#### Usage

```
ptm.plot(up_id, pdb = "", property, ptm, window = 1, sdata = FALSE, ...)
```
#### Arguments

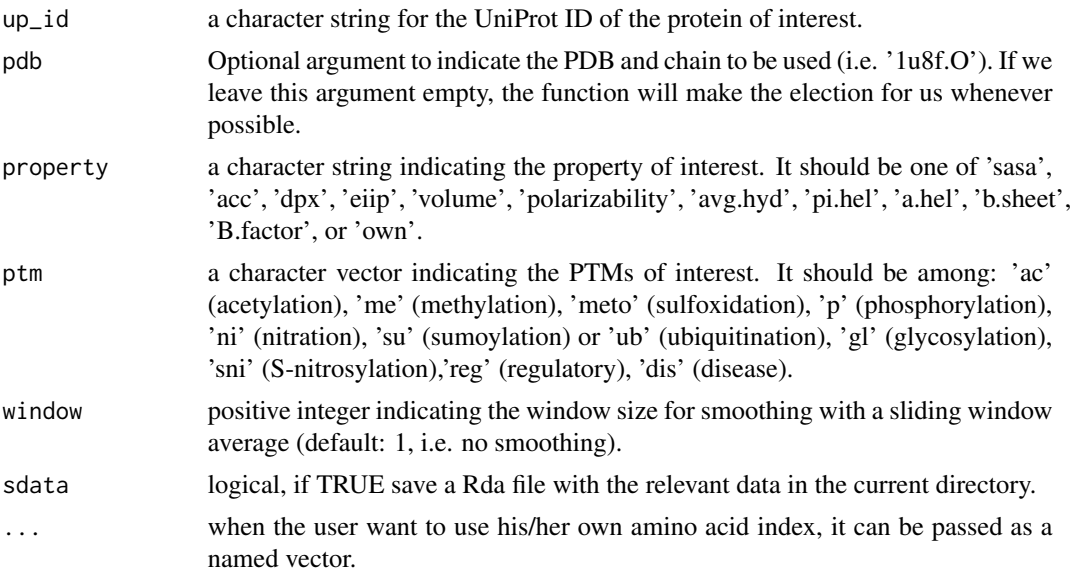

#### Details

If the property 'own' is selected, a named vector with the own index for the 20 amino acids should be passed as argument. Currently the supported properties are:

- sasa: Solvent-accessible surface area (3D)
- acc: Accessibility (3D)
- dpx: Depth (3D)
- volume: Normalized van der Waals volume (1D)
- mutability: Relative mutability, Jones 1992, (1D)
- helix: Average relative probability of helix, Kanehisa-Tsong 1980,(1D)
- beta-sheet: Average relative probability of beta-sheet, Kanehisa-Tsong 1980, (1D)
- pi-helix: Propensity of amino acids within pi-helices, Fodje-Al-Karadaghi 2002, (1D)
- hydropathy: Hydropathy index, Kyte-Doolittle 1982, (1D)
- avg.hyd: Normalized average hydrophobicity scales, Cid et al 1992, (1D)
- hplc: Retention coefficient in HPLC at pH7.4, Meek 1980, (1D)
- argos: Hydrophobicity index, Argos et al 1982, (1D)
- eiip: Electron-ion interaction potential, Veljkovic et al 1985, (1D)
- polarizability: Polarizability parameter, Charton-Charton 1982, (1D)

For 3D properties such as sasa, acc or dpx, for which different values can be obtained depending on the quaternary structure, we first compute the property values for each residue in the whole protein and plotted them against the residue position. Then, the value for this property is computed in the isolated chain (a single polypeptide chain) and in a second plot, the differences between the values in the whole protein and the chain are plotted against the residue position.

#### <span id="page-50-0"></span>ptm.scan 51

### Value

This function returns either one or two plots related to the chosen property along the primary structure, as well as the computed data if sdata has been set to TRUE.

#### Author(s)

Juan Carlos Aledo

### See Also

find.aaindex()

### Examples

```
## Not run: ptm.plot('P04406', property = 'sasa', window = 10, ptm = 'meto')
## Not run: ptm.ptm('P04406', property = 'dpx', ptm = c('meto', 'p'))
```
ptm.scan *Scan a Protein in Search of PTM Sites*

### Description

Scans the indicated protein in search of PTM sites.

#### Usage

ptm.scan(up\_id, renumerate = TRUE)

#### Arguments

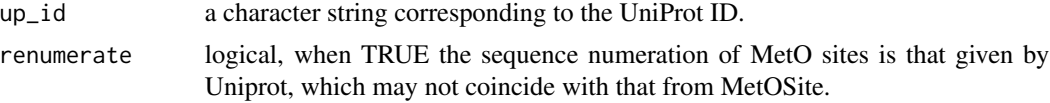

### Details

The numerations of the sequences given by UniProt and MetOSite may or may not match. Sometimes one of the sequences corresponds to the precursor protein and the other to the processed mature protein.

#### Value

Returns a dataframe where each row corresponds to a residue, and the columns inform about the modifications.

### Author(s)

Juan Carlos Aledo

### <span id="page-51-0"></span>References

Hornbeck et al. Nucleic Acids Res. 2019 47:D433-D441, (PMID: 30445427). Huang et al. Nucleic Acids Res. 2019 47:D298-D308, (PMID: 30418626). Ullah et al. Sci. Rep. 2016 6:23534, (PMID: 27010073). Durek et al. Nucleic Acids Res.2010 38:D828-D834, (PMID: 19880383). Dinkel et al. Nucleic Acids Res. 2011 39:D261-D567 (PMID: 21062810).

#### See Also

meto.scan(), ac.scan(), me.scan(), ub.scan(), su.scan(), gl.scan(), sni.scan(), ni.scan(), p.scan(), reg.scan(), dis.scan()

#### Examples

## Not run: ptm.scan('P01009', renumerate = TRUE)

reg.scan *Scan a Protein in Search of Regulatory PTM Sites*

#### Description

Scans the indicated protein in search of regulatory PTM sites.

### Usage

reg.scan(up\_id)

#### Arguments

up\_id a character string corresponding to the UniProt ID.

### Value

Returns a dataframe where each row corresponds to a residue, and the columns inform about the regulatory modifications.

#### Author(s)

Juan Carlos Aledo

#### References

Hornbeck et al. Nucleic Acids Res. 2019 47:D433-D441, (PMID: 30445427).

#### <span id="page-52-0"></span>renum 53

### See Also

meto.scan(), ac.scan(), me.scan(), ub.scan(), su.scan(), gl.scan(), sni.scan(), ni.scan(), ptm.scan(), p.scan(), dis.scan()

#### Examples

```
## Not run: reg.scan('P01009')
```
renum *Renumerate Residue Position*

### Description

Renumerates residue position.

#### Usage

renum(up\_id, pos, from, to, ...)

### Arguments

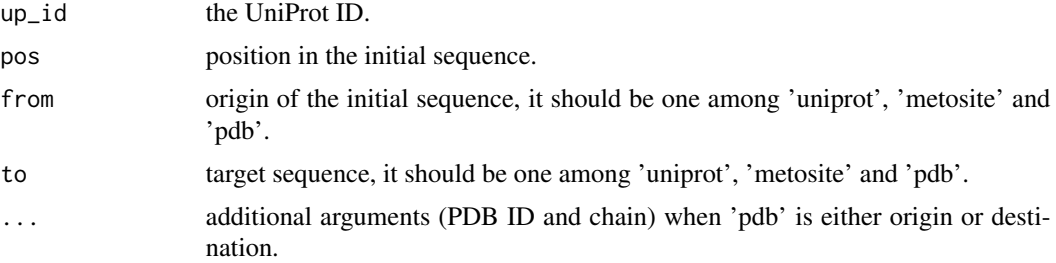

### Details

Either the origin sequence or the target sequence should be uniprot. Nevertheless, the conversion pdb -> metosite, for instance, can be achieved through the path: pdb -> uniprot -> metosite. If 'pdb' is selected, then the PDB ID and the involved chain must be provided, in that order.

### Value

Returns the final position.

### Author(s)

Juan Carlos Aledo

### See Also

is.at(), aa.at(), renum.pdb(), renum.meto(), aa.comp()

#### Examples

## Not run: renum(up\_id = 'P01009', pos = 60, from = 'uniprot', to =  $'pdb'$ ,  $pdb = '1ATU'$ ,  $chain = 'A')$ ## End(Not run)

#### renum.meto *Renumerate Residue Position*

### Description

Renumerates residue position of a MetOSite sequence to match the corresponding UniProt sequence

### Usage

renum.meto(uniprot)

### Arguments

uniprot the UniProt ID.

### Value

Returns a dataframe containing the re-numerated sequence.

### Author(s)

Juan Carlos Aledo

#### See Also

is.at(), aa.at(), renum.pdb(), renum(), aa.comp()

### Examples

## Not run: renum.meto('P01009')

<span id="page-53-0"></span>

<span id="page-54-0"></span>

Renumerates residue position of a PDB sequence to match the corresponding UniProt sequence.

### Usage

```
renum.pdb(pdb, chain, uniprot)
```
### Arguments

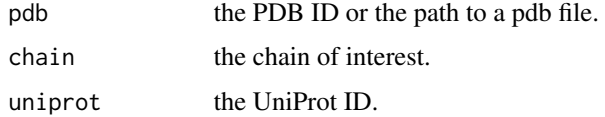

### Value

Returns a dataframe containing the re-numerated sequence.

### Author(s)

Juan Carlos Aledo

### See Also

is.at(), aa.at(), renum.meto(), renum(), aa.compo()

### Examples

## Not run: renum.pdb(pdb = '121P', chain = 'A', uniprot = 'P01112')

res.dpx *Residue Depth Analysis*

### Description

Computes the depth from the surface for each protein's residue.

#### Usage

res.dpx(pdb, aa = 'all')

### <span id="page-55-0"></span>Arguments

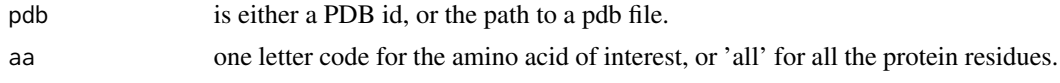

### Details

This function computes the depth, defined as the distance in angstroms between the residue and the closest atom on the protein surface.

#### Value

A dataframe with the computed depths.

### Author(s)

Juan Carlos Aledo

### References

Pintar et al. 2003. Bioinformatics 19:313-314 (PMID: 12538266)

### See Also

atom.dpx(), acc.dssp(), str.part()

### Examples

```
## Not run: res.dpx('1cll')
```

```
saro.dist Compute Distances to the Closest Aromatic Residues
```
### Description

Computes distances to the closest aromatic residues.

### Usage

```
saro.dist(pdb, threshold = 7, rawdata = FALSE)
```
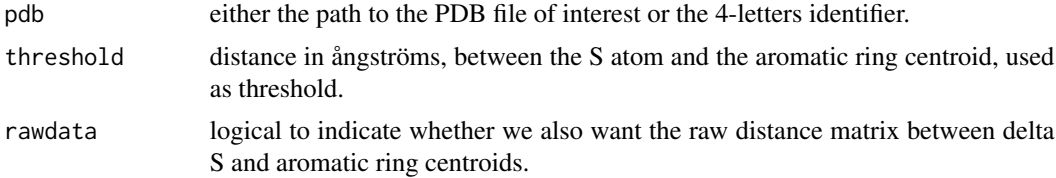

### <span id="page-56-0"></span>saro.geometry 57

### Details

For each methionyl residue this function computes the distances to the closest aromatic ring from Y, F and W. When that distance is equal or lower to the threshold, it will be computed as a S-aromatic motif.

#### Value

The function returns a dataframe with as many rows as methionyl residues are found in the protein. The distances in ångströms to the closest tyrosine, phenylalanine and triptophan are given in the columns, as well as the number of S-aromatic motifs detected with each of these amino acids. Also a raw distance matrix can be provided.

#### Author(s)

Juan Carlos Aledo

### References

Reid, Lindley & Thornton, FEBS Lett. 1985, 190:209-213.

### See Also

saro.motif(), saro.geometry()

#### Examples

```
## Not run: saro.dist('1CLL')
```
saro.geometry *Compute Geometric Parameters of S-Aromatic Motifs*

### Description

Computes distances and angles of S-aromatic motifs.

### Usage

```
saro.geometry(pdb, rA, chainA = 'A', rB, chainB = 'A')
```
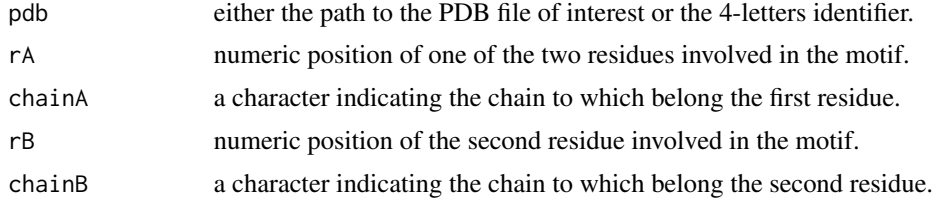

### Details

The distance between the delta sulfur atom and the centroid of the aromatic ring is computed, as well as the angle between this vector and the one perpendicular to the plane containing the aromatic ring. Based on the distance (d) and the angle (theta) the user decide whether the two residues are considered to be S-bonded or not (usually when  $d < 7$  and theta  $< 60^{\circ}$ ).

### Value

The function returns a dataframe providing the coordinates of the sulfur atom and the centroid (centroids when the aromatic residue is tryptophan), as well as the distance (ångströms) and the angle (degrees) mentioned above.

#### Author(s)

Juan Carlos Aledo

### References

Reid, Lindley & Thornton, FEBS Lett. 1985, 190, 209-213.

#### See Also

saro.motif(), saro.dist()

#### Examples

## Not run: saro.geometry('1CLL', rA = 141, rB = 145)

saro.motif *Search for S-Aromatic Motifs*

#### Description

Searches for S-aromatic motifs in proteins.

### Usage

```
saro.motif(pdb, threshold = 7, onlySaro = TRUE)
```
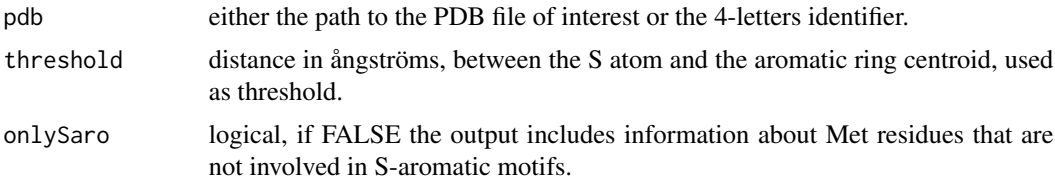

<span id="page-57-0"></span>

#### <span id="page-58-0"></span>search.go 59

### Details

For each methionyl residue taking place in a S-aromatic motif, this function computes the aromatic residues involved, the distance between the delta sulfur and the aromatic ring's centroid, as well as the angle between the sulfur-aromatic vector and the normal vector of the plane containing the aromatic ring.

### Value

The function returns a dataframe reporting the S-aromatic motifs found for the protein of interest.

### Author(s)

Juan Carlos Aledo

### References

Reid, Lindley & Thornton, FEBS Lett. 1985, 190, 209-213.

### See Also

```
saro.dist(), saro.geometry()
```
#### Examples

## Not run: saro.motif('1CLL')

search.go *Search a Simple User Query*

### Description

Searches a simple user query.

#### Usage

```
search.go(query)
```
### Arguments

query character string defining the query.

### Value

Returns a dataframe containing the GO IDs found associated to the query, as well as other information related to these terms.

### Author(s)

Juan Carlos Aledo

#### <span id="page-59-0"></span>60 sni.scan sni.scan sni.scan sni.scan sni.scan sni.scan sni.scan sni.scan sni.scan sni.scan sni.scan sni.scan

### References

Rhee et al. (2008) Nature Reviews Genetics 9:509–515.

#### See Also

term.go(), get.go(), bg.go(), hdfisher.go(), gorilla(), net.go()

#### Examples

## Not run: search.go('oxidative stress')

sni.scan *Scan a Protein in Search of S-nitrosylation Sites*

#### Description

Scans the indicated protein in search of S-nitrosylation sites.

### Usage

sni.scan(up\_id, db = 'all')

#### Arguments

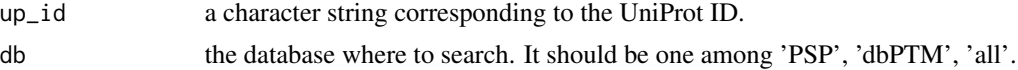

#### Value

Returns a dataframe where each row corresponds to a modifiable residue.

#### Author(s)

Juan Carlos Aledo

### References

Huang et al. Nucleic Acids Res. 2019 47:D298-D308, (PMID: 30418626).

### See Also

meto.scan(), ac.scan(), me.scan(), ub.scan(), su.scan(), gl.scan(), p.scan(), ni.scan(), ptm.scan(), reg.scan(), dis.scan()

### Examples

```
## Not run: sni.scan('P01009')
```
<span id="page-60-0"></span>

Converts between species name and KEGG 3-letter code format.

### Usage

```
species.kegg(organism, from = 'scientific')
```
### Arguments

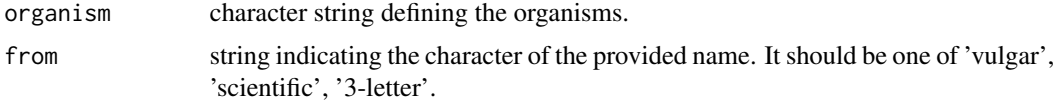

### Value

Returns a dataframe with the entries matching the request.

### Author(s)

Juan Carlos Aledo

#### See Also

id.features(), species.mapping()

### Examples

```
## Not run: species.kegg('chempanzee', from = 'vulgar')
## Not run: species.kegg('Pan paniscus')
## Not run: species.kegg('ppo', from = '3-letter')
```
species.mapping *Map Protein ID to Species*

### Description

Maps a protein ID to its corresponding organism.

#### Usage

species.mapping(id, db = 'uniprot')

#### <span id="page-61-0"></span>Arguments

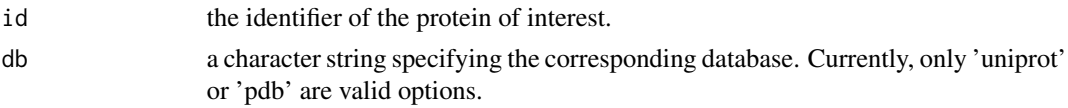

### Value

Returns a character string identifying the organism to which the given protein belong.

#### Author(s)

Juan Carlos Aledo

### See Also

id.features()

### Examples

## Not run: species.mapping('P01009')

stru.part *Partition of Structural Regions*

### Description

Carries out a partition of the structural regions of a given protein.

#### Usage

stru.part(pdb, cutoff =  $0.25$ )

#### Arguments

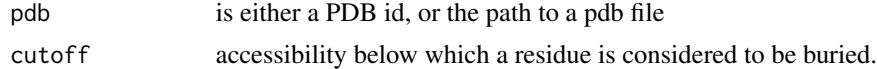

### Details

The accessibilities of a residue computed in the complex (ACCc) and in the monomer (ACCm) allow to distinguish four structural regions as follows.

Interior:  $ACC <$  cutoff &  $(ACC<sub>m</sub> - ACCc) = 0$ . Surface:  $ACC$  > cutoff &  $(ACCm - ACCc) = 0$ . Support: ACCm < cutoff & (ACCm - ACCc) > 0. Rim:  $ACC$  > cutoff &  $(ACCm - ACCc)$  > 0. Core:  $ACCm$  > cutoff &  $ACCc$  < cutoff.

#### <span id="page-62-0"></span> $s$ u.scan 63

### Value

A dataframe where each residue is assigned to one of the four structural groups considered.

### Author(s)

Juan Carlos Aledo

### References

Levy (2010) J. Mol. Biol. 403: 660-670 (PMID: 20868694).

### See Also

atom.dpx(), res.dpx(), acc.dssp()

#### Examples

## Not run: stru.part('1u8f')

su.scan *Scan a Protein in Search of Sumoylation Sites*

#### Description

Scans the indicated protein in search of sumoylation sites.

#### Usage

su.scan(up\_id, db = 'all')

#### Arguments

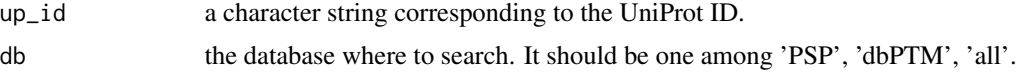

### Details

If db = 'all' has been selected, it may happen that the same residue appears in several rows if it is present in different databases.

### Value

Returns a dataframe where each row corresponds to a modifiable residue.

### Author(s)

Juan Carlos Aledo

### <span id="page-63-0"></span>References

Hornbeck et al. Nucleic Acids Res. 2019 47:D433-D441, (PMID: 30445427). Huang et al. Nucleic Acids Res. 2019 47:D298-D308, (PMID: 30418626).

#### See Also

meto.scan(), ac.scan(), me.scan(), ub.scan(), p.scan(), gl.scan(), sni.scan(), ni.scan(), ptm.scan(), reg.scan(), dis.scan()

### Examples

```
## Not run: su.scan('Q16695', db = 'PSP')
```
term.go *Get Core Information About the GO Term*

### Description

Gets core information about the GO term of interest.

#### Usage

term.go(go, children = FALSE)

### Arguments

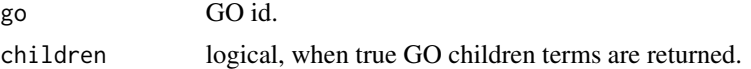

### Details

When the argument children is set to TRUE, the output of this function is a list with two elements: the first one is a dataframe with the core information, and the second one is a dataframe containing the children terms.

#### Value

Returns a dataframe containing core information such as term name and definition, reference, aspect, and whether or not the term is obsolete. If children is set to TRUE, the function returns a list.

### Author(s)

Juan Carlos Aledo

### References

Rhee et al. (2008) Nature Reviews Genetics 9:509–515.

#### <span id="page-64-0"></span>ub.scan 65

### See Also

search.go(), get.go(), bg.go(), hdfisher.go(), gorilla(), net.go()

#### Examples

```
## Not run: term.go('GO:0034599')
```
ub.scan *Scan a Protein in Search of Ubiquitination Sites*

### Description

Scans the indicated protein in search of ubiquitination sites.

### Usage

 $ub.scan(up_id, db = 'all')$ 

### Arguments

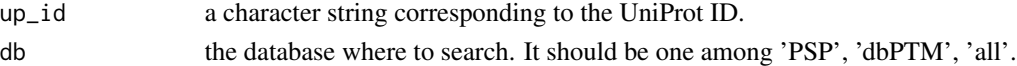

#### Details

If  $db = 'all'$  has been selected, it may happen that the same residue appears in several rows if it is present in different databases.

### Value

Returns a dataframe where each row corresponds to a modifiable residue.

#### Author(s)

Juan Carlos Aledo

### References

Hornbeck et al. Nucleic Acids Res. 2019 47:D433-D441, (PMID: 30445427). Huang et al. Nucleic Acids Res. 2019 47:D298-D308, (PMID: 30418626).

### See Also

meto.scan(), ac.scan(), me.scan(), p.scan(), su.scan(), gl.scan(), sni.scan(), ni.scan(), ptm.scan(), reg.scan(), dis.scan()

#### Examples

## Not run: ub.scan('Q16695', db = 'PSP')

<span id="page-65-0"></span>

Mapping between UniProt and KEGG protein identifiers.

### Usage

```
uniprot.kegg(id)
```
### Arguments

id the identifier to be converted.

### Value

Returns a character string corresponding to the requested identifier.

### Author(s)

Juan Carlos Aledo

### See Also

id.mapping()

### Examples

## Not run: uniprot.kegg('P01009')

uniprot.pdb *Identifier Mapping From UniProt to PDB*

### Description

Mapping between UniProt and PDB protein identifiers.

### Usage

```
uniprot.pdb(id)
```
### Arguments

id the identifier to be converted.

### <span id="page-66-0"></span>uniprot2pdb 67

### Value

Returns a character string corresponding to the requested identifier.

### Author(s)

Juan Carlos Aledo

### See Also

id.mapping()

### Examples

## Not run: uniprot.pdb('P01009')

uniprot2pdb *Return the PDB and Chain IDs of the Provided UniProt Protein*

#### Description

Returns the PDB and chain IDs of the provided protein.

#### Usage

uniprot2pdb(up\_id)

### Arguments

up\_id the UniProt ID.

#### Value

The function returns a dataframe with info about the PDB related to the protein of interest.

#### Author(s)

Juan Carlos Aledo

### See Also

pdb2uniprot(), id.mapping()

#### Examples

## Not run: uniprot2pdb("P04406")

<span id="page-67-0"></span>

Computes the cross product of two vectors in three-dimensional euclidean space.

### Usage

xprod(...)

### Arguments

... vectors involved in the cross product.

### Details

For each methionyl residue taking place in a S-aromatic motif, this function computes the aromatic residue involved, the distance between the delta sulfur and the aromatic ring's centroid, as well as the angle between the sulfur-aromatic vector and the normal vector of the plane containing the aromatic ring.

### Value

This function returns a vector that is orthogonal to the plane containing the two vector used as arguments.

### Author(s)

Juan Carlos Aledo

### Examples

xprod(c(1,1,1), c(1,2,1))

# <span id="page-68-0"></span>Index

∗ datasets hmeto , [29](#page-28-0) ∗ internal. .get.exepath , [3](#page-2-0) .get.url , [4](#page-3-0) .get.exepath, [3](#page-2-0) .get.url , [4](#page-3-0) aa.at , [4](#page-3-0) aa.comp , [5](#page-4-0) abundance , [6](#page-5-0) ac.scan , [7](#page-6-0) acc.dssp , [8](#page-7-0) atom.dpx , [9](#page-8-0) bg.go , [10](#page-9-0) ddG.profile, [11](#page-10-0) ddG.ptm , [12](#page-11-0) dis.scan , [13](#page-12-0) dpx , [14](#page-13-0) env.extract , [15](#page-14-0) env.matrices, [16](#page-15-0) env.plot , [17](#page-16-0) env.Ztest, [18](#page-17-0) find.aaindex , [19](#page-18-0) foldx.assembly , [20](#page-19-0) foldx.mut , [21](#page-20-0) foldx.stab , [22](#page-21-0) get.area, [23](#page-22-0) get.go , [24](#page-23-0) get.seq, [25](#page-24-0) gl.scan, [26](#page-25-0) gracefully\_fail, [27](#page-26-0) hdfisher.go , [28](#page-27-0) hmeto , [29](#page-28-0)

id.features, [30](#page-29-0) id.mapping , [31](#page-30-0) imutant , [31](#page-30-0) is.at , [33](#page-32-0) kegg.uniprot , [34](#page-33-0) me.scan, [34](#page-33-0) meto.list, [35](#page-34-0) meto.scan, [36](#page-35-0) meto.search, [37](#page-36-0) mkdssp,[38](#page-37-0) msa , [39](#page-38-0) net.go, [40](#page-39-0) ni.scan , [41](#page-40-0) p.scan, [42](#page-41-0) pairwise.dist , [43](#page-42-0) parse.dssp, [44](#page-43-0) pdb.chain , [45](#page-44-0) pdb.quaternary , [45](#page-44-0) pdb.select , [46](#page-45-0) pdb.seq , [47](#page-46-0) pdb.uniprot , [47](#page-46-0) pdb2uniprot , [48](#page-47-0) prot2codon , [49](#page-48-0) ptm.plot , [49](#page-48-0) ptm.scan , [51](#page-50-0) reg.scan , [52](#page-51-0) renum , [53](#page-52-0) renum.meto, [54](#page-53-0) renum.pdb , [55](#page-54-0) res.dpx , [55](#page-54-0) saro.dist, [56](#page-55-0) saro.geometry, [57](#page-56-0) saro.motif , [58](#page-57-0) search.go , [59](#page-58-0) sni.scan, <mark>[60](#page-59-0)</mark>

### 70 INDEX

species.kegg, [61](#page-60-0) species.mapping , [61](#page-60-0) stru.part, [62](#page-61-0) su.scan, [63](#page-62-0) term.go , [64](#page-63-0) ub.scan, [65](#page-64-0) uniprot.kegg, [66](#page-65-0) uniprot.pdb , [66](#page-65-0) uniprot2pdb , [67](#page-66-0)

xprod , [68](#page-67-0)